## Package 'ympes'

August 9, 2022

Type Package

Title Collection of Helper Functions

Version 0.1.1

Description Provides a collection of lightweight helper functions (imps) both for interactive use and for inclusion within other packages. These include minimal assertion functions with a focus on informative error messaging for both missing and incorrect function arguments as well as other functions for visualising colour palettes and quoting user input.

License GPL-2

Encoding UTF-8 RoxygenNote 7.2.1 **Suggests** clipr, test that  $(>= 3.0.0)$ Config/testthat/edition 3 NeedsCompilation no Author Tim Taylor [aut, cre, cph] (<<https://orcid.org/0000-0002-8587-7113>>) Maintainer Tim Taylor <tim.taylor@hiddenelephants.co.uk> Repository CRAN

### Date/Publication 2022-08-09 12:10:02 UTC

### R topics documented:

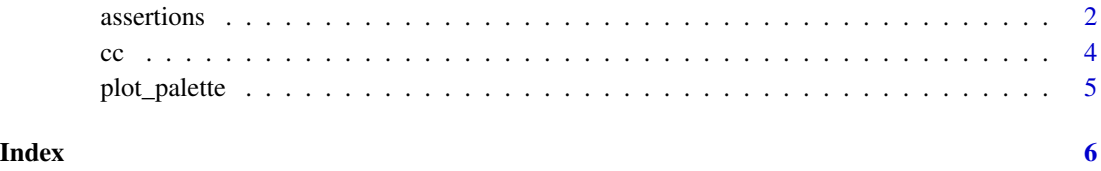

#### <span id="page-1-0"></span>Description

Assertions for function arguments. Motivated by vctrs::vec\_assert() but with lower overhead at a cost of less informative error messages. Designed to make it easy to identify the top level calling function whether used within a user facing function or internally.

#### Usage

 $imp_assert_integer(x, arg = deparse(substitute(x)), call = sys-call(-1L))$  $imp_assert\_int(x, arg = deparse(substitute(x)), call = sys-call(-1L))$  $imp_assert\_double(x, arg = deparse(substitute(x)), call = sys-call(-1L))$  $imp_assert_dbl(x, arg = deparse(substitute(x)), call = sys-call(-1L))$  $imp\_assert\_numeric(x, arg = deparse(substitute(x)), call = sys-call(-1L))$  $imp_assert_num(x, arg = deparse(substitute(x)), call = sys-call(-1L))$  $imp_assert\_logical(x, arg = deparse(substitute(x)), call = sys-call(-1L))$  $imp_assert_lgl(x, arg = deparse(substitute(x)), call = sys-call(-1L))$ imp\_assert\_character(x, arg = deparse(substitute(x)), call = sys.call(-1L))  $imp_assert_{chr}(x, arg = deparse(substitute(x)), call = sys-call(-1L))$ imp\_assert\_data\_frame(x, arg = deparse(substitute(x)), call = sys.call(-1L))  $imp_assert\_list(x, arg = deparse(substitute(x)), call = sys-call(-1L))$ imp\_assert\_scalar\_integer( x,  $arg = deparse(substitute(x)),$  $call = sys-call(-1L)$ )  $imp\_assert\_scalar\_int(x, arg = deparse(substitute(x)), call = sys-call(-1L))$  $imp_assert\_scalar\_double(x, arg = deparse(substitute(x)), call = sys-call(-1L))$ 

#### assertions 3

```
imp_assert_scalar_numeric(
 x,
 arg = deparse(substitute(x)),call = sys-call(-1L))
imp_assert_scalar_num(x, arg = deparse(substitute(x)), call = sys.call(-1L))
imp_assert_scalar_logical(
 x,
 arg = deparse(substitute(x)),
 call = sys-call(-1L))
imp\_assert\_scalar\_lgl(x, arg = deparse(substitute(x)), call = sys-call(-1L))imp\_assert\_bool(x, arg = deparse(substitute(x)), call = sys-call(-1L))imp_assert\_boolean(x, arg = deparse(substitute(x)), call = sys-call(-1L))imp_assert_scalar_character(
 x,
 arg = deparse(substitute(x)),
 call = sys-call(-1L))
imp_assert_scalar_chr(x, arg = deparse(substitute(x)), call = sys.call(-1L))
imp\_assert\_string(x, arg = deparse(substitute(x)), call = sys-call(-1L))
```
#### Arguments

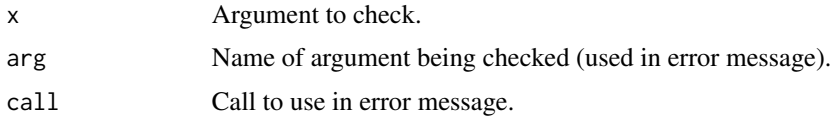

#### Value

The input argument (invisibly) if the assertion succeeds (error otherwise).

#### Examples

```
# Use in a user facing function
fun \leq function(i, d, l, chr, b) {
   imp_assert_scalar_int(i)
   TRUE
}
fun(i=1L)
```
<span id="page-3-0"></span>

```
try(fun())
try(fun(i="cat"))
# Use in an internal function
internal_fun <- function(a) {
    imp_assert_string(a, arg = deparse(substitute(a)), call = sys.call(-1L))
   TRUE
}
external_fun <- function(b) {
    internal_fun(a=b)
}
external_fun(b="cat")
try(external_fun())
try(external_fun(a = letters))
```
cc *Quote names*

#### Description

cc() quotes comma separated names whilst trimming outer whitespace. It is intended for interactive use only.

#### Usage

cc(..., .clip = getOption("imp.clipboard", FALSE))

#### Arguments

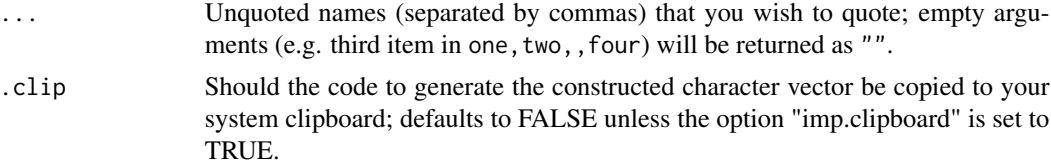

#### Value

A character vector of the quoted input.

#### Note

Copying to clipboard requires the availability of package [clipr.](https://cran.r-project.org/package=clipr)

#### Examples

cc(dale, audrey, laura, hawk)

<span id="page-4-0"></span>

#### Description

plot\_palette() plots a palette from a vector of colour values (name or hex).

#### Usage

plot\_palette(values, label = TRUE, square = FALSE)

#### Arguments

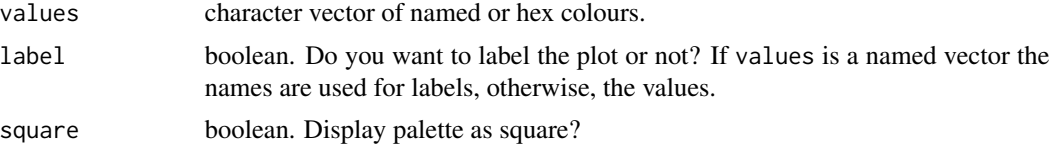

#### Value

The input (invisibly).

#### Examples

```
plot_palette(c("#5FE756", "red", "black"))
plot_palette(c("#5FE756", "red", "black"), square=TRUE)
```
# <span id="page-5-0"></span>Index

assertions, [2](#page-1-0)

cc, [4](#page-3-0)

```
imp_assert_bool (assertions), 2
imp_assert_boolean (assertions), 2
imp_assert_character (assertions), 2
imp_assert_chr (assertions), 2
imp_assert_data_frame (assertions), 2
imp_assert_dbl (assertions), 2
imp_assert_double (assertions), 2
imp_assert_int (assertions), 2
imp_assert_integer (assertions), 2
imp_assert_lgl (assertions), 2
imp_assert_list (assertions), 2
imp_assert_logical (assertions), 2
imp_assert_num (assertions), 2
imp_assert_numeric (assertions), 2
imp_assert_scalar_character
        (assertions), 2
imp_assert_scalar_chr (assertions), 2
imp_assert_scalar_dbl (assertions), 2
imp_assert_scalar_double (assertions), 2
imp_assert_scalar_int (assertions), 2
imp_assert_scalar_integer (assertions),
        2
imp_assert_scalar_lgl (assertions), 2
imp_assert_scalar_logical (assertions),
        \mathcal{D}imp_assert_scalar_num (assertions), 2
imp_assert_scalar_numeric (assertions),
        2
imp_assert_string (assertions), 2
```
plot\_palette, [5](#page-4-0)